# Package 'RAR'

July 29, 2020

Type Package

Title RAR: Parametric, Nonparametric, and Localized RAR Analysis

Version 2.0.0

Maintainer Jessica Graves <jeg143@pitt.edu>

**Depends**  $R$  ( $>= 3.4.0$ )

Description This package offers three methods of analyzing rest-activity rhythms (RARs): sigmoidally transformed extended cosine models, spectrum analysis, and localized measure of RAR. Sigmoidally transformed extended cosine models are adapted from Marler et al. 2006 <doi: 10.1002/sim.2466>. Localized measures of RAR include the measures of, mean, standard devation, and relative activity and specified time bins (Graves, 2018).

License GPL  $(>= 2)$ 

Encoding UTF-8

LazyData true

Imports magrittr,

tidyr, ggplot2, dplyr, grDevices, methods, Rdpack, xts, astsa, gss, mgcv, lubridate, broom, dotwhisker, kableExtra, knitr, xtable

RoxygenNote 6.1.1

RdMacros Rdpack

# R topics documented:

age\_wise . . . . . . . . . . . . . . . . . . . . . . . . . . . . . . . . . . . . . . . . . . [2](#page-1-0)

#### <span id="page-1-0"></span>2 age\_wise  $\frac{2}{3}$  age\_wise  $\frac{2}{3}$  age\_wise

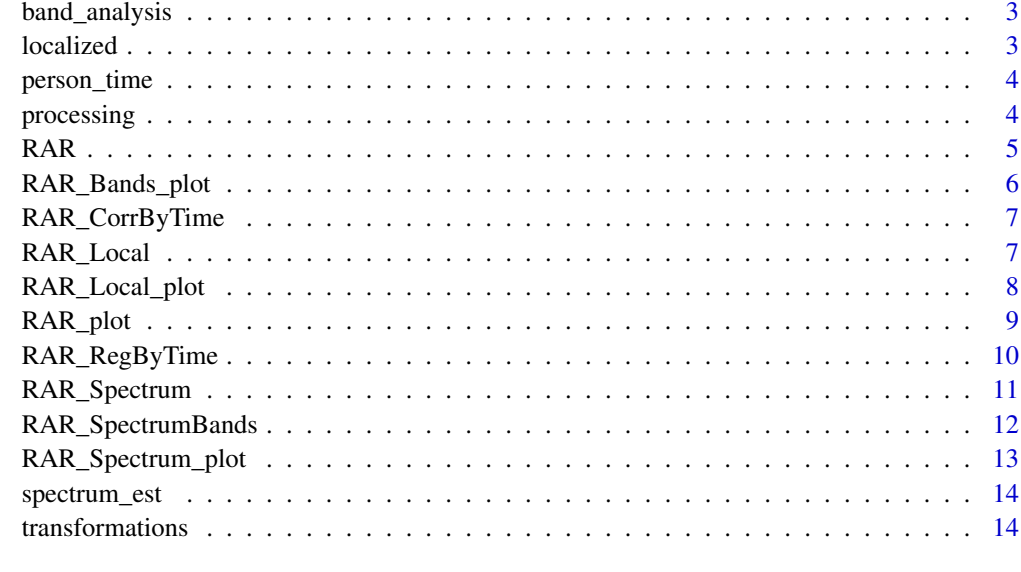

#### **Index** [15](#page-14-0)

age\_wise *Example dataset from AgeWise study*

# Description

age\_wise.rda is baseline data (n=57) from NIH-funded Aging Well, Sleeping Efficiently: Intervention Studies Program Project (P01 AG20677), also known as AgeWise. The primary goals of the study were intervention-based and emphasized caregiver stress management and sleep habits. Data for AgeWise was collected between November 2003 and June 2008.

# Usage

data(age\_wise)

#### Format

A dataframe with 1,333,524 rows and 3 variables. Activity measurements are acquired for every minute (60-second epochs).

#### Details

Variables include:

- date\_time: date and time of observations, class: "POSIXct" "POSIXt"
- act: observed activity (raw counts).
- id: participant id

<span id="page-2-0"></span>band\_analysis *Frequency band analysis*

# Description

Internal function used to estimate area under power spectrum at particular frequency bands

# Usage

```
band_analysis(df, freq.bands, log_transform = c(TRUE, FALSE))
```
# Arguments

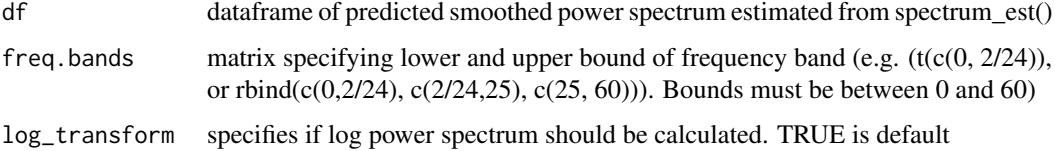

# Author(s)

Jessica Graves

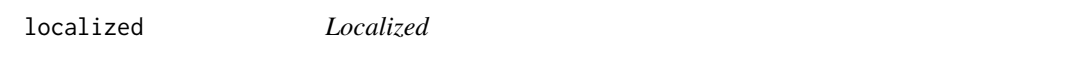

# Description

Internal function used to analyze mean, standard deviation and relative activity within specified time-bins

# Usage

```
localized(df, log_transform = c(TRUE, FALSE))
```
# Arguments

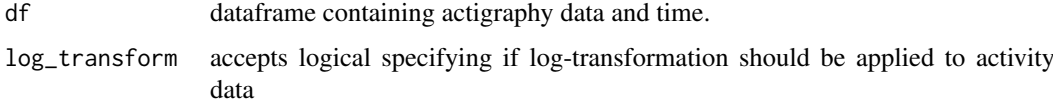

# Author(s)

<span id="page-3-0"></span>person\_time *Person Time*

# Description

Internal function used to adjust for average waking hour before conducting localized RAR analysis

# Usage

person\_time(df, hour\_bin, wake\_hr)

# Arguments

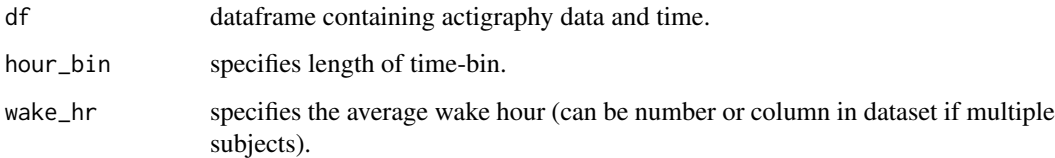

# Author(s)

Jessica Graves

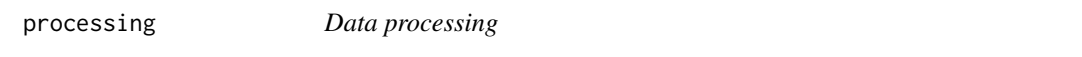

# Description

Internal function used to process activity data files to work in RAR functions.

# Usage

processing(df)

# Arguments

df dataframe containing actigraphy data and time.

# Author(s)

<span id="page-4-0"></span>This function fits sigmoidally transformed extended cosine model to activity data, as seen in Marler et al. (2006).

#### Usage

```
RAR(df, act_column, time_column, transform = c("antilogit", "arctan",
  "hill"), id_column = NULL)
```
# Arguments

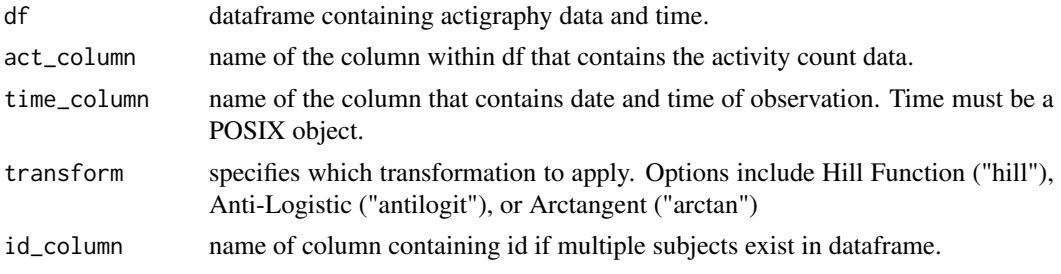

#### Details

Outputs from this function include: coefficient estimates for baseline cosine model and user-specificed extended cosine transformation, predicted values, and parameter estimates of interest.

#### Author(s)

Jessica Graves

# References

1. Marler M.R., Gehrman P., Martin J.L., Ancoli-Israel S. (2006) The sigmoidally transformed cosine curve: a mathematical model for circadian rhythms with symmetric non-sinusoidal shapes. Stat Med. Nov 30;25(22):3893-904.

#### See Also

nls

# Examples

```
data(age_wise)
d <- age_wise[age_wise$id==1,]
rar_ex <- RAR(d, act, date_time)
rar_ex$parameters # parameter estimates
rar_ex$messages # convergence message
```

```
# Multiple subjects
d4 <- age_wise[age_wise$id %in% c(1:4), ]
```

```
rar_ex4 <- RAR(d4, act, date_time, id_column=id)
rar_ex4$parameters # parameter estimates
rar_ex4$messages # convergence messages for each participant
rar_ex4$df_predicted # dataframe of obseved activity and predicted values
rar_ex4$df_interp # predictions based on interpolated data (i.e. missing data)
```
RAR\_Bands\_plot *RAR\_Bands\_plot*

#### Description

Estimates the effect of variability of residuals estimated from extended cosine model based on specific frequency bands.

#### Usage

```
RAR_Bands_plot(rar_object, freq.bands, sampling.rate = (1/60),
  id_vals = NULL)
```
#### Arguments

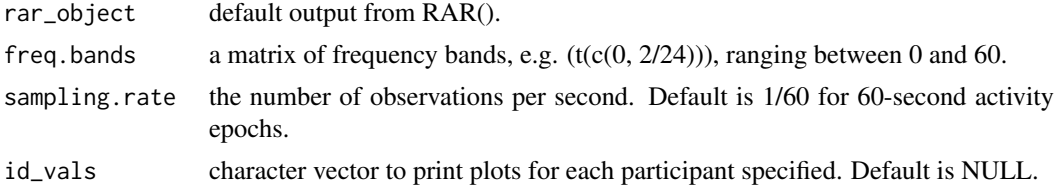

#### Author(s)

Jessica Graves

# Examples

```
data(age_wise)
d <- age_wise[age_wise$id==1,]
rar_ex <- RAR(d, act, date_time, "antilogit")
bands <- RAR_Bands_plot(rar_ex, t(c(0, 2/24)))
bands$plots # effect of filter
# Multiple bands
f1 <- c(0, 2/24); f2 <- c(2/24, 25); f3 <- c(25, 60)
fs = as.data-frame(rbind(f1, f2, f3))bands_m <- RAR_Bands_plot(rar_ex, fs)
bands_m$plots[[1]] # effect of filter 1
# Multiple subjects, multiple bands
d4 <- age_wise[age_wise$id %in% c(1:4), ]
rar_ex4 <- RAR(d4, act, date_time, id_column=id)
bands_m.4 <- RAR_Bands_plot(rar_ex4, fs, id_vals=c("1", "2"))
```
bands\_m.4\$plots[[1]] # effect of filter from 0, 2/24 (filter [[1]]) bands\_m.4\$plots[[2]] # effect of filter 2 bands\_m.4\$plots[[3]] # effect of filter 3

<span id="page-5-0"></span>

<span id="page-6-0"></span>

This function correlates localized RAR measures for an entire sample (mean, standard deviation, and relative activity) at each time bin against an outcome of interest. This function will take a dataframe that contains RAR\_Localized() measures with an outcome of interest already merged in. Or, it will take two separate dataframes, one with the RAR\_Localized() measures and one with the outcome. If using two dataframes, you must specifiy the ID column, which will be used to merge the two together within the funciton.

# Usage

```
RAR_CorrByTime(df_measures, df_outcome = NULL, id_column = NULL,
  second_var, corr_type = c("pearson", "kendall", "spearman"))
```
#### Arguments

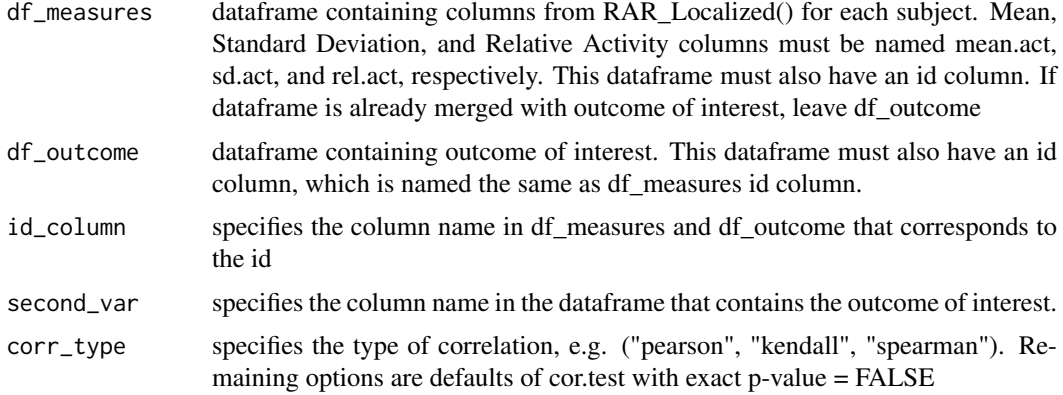

### Author(s)

Jessica Graves

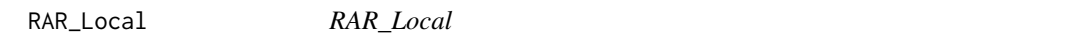

#### Description

Calculates mean, standard deviation, and relative activity within user-specified time-bin widths (e.g. 4 hour time bins) across days. If user-specified, time will be adjusted for average rise-time.

# Usage

```
RAR_Local(df, act_column, time_column, hour_bin, log_transform = c(TRUE,
 FALSE), wake_hr = NULL, id_column = NULL)
```
#### <span id="page-7-0"></span>Arguments

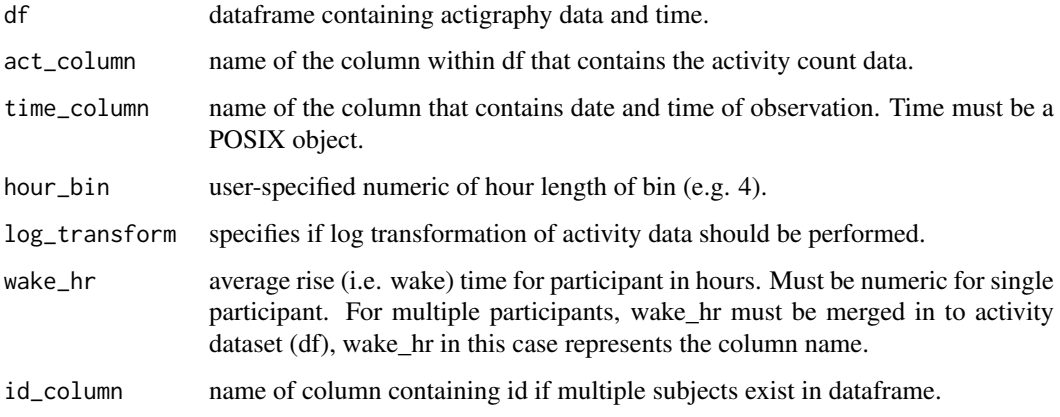

# Author(s)

Jessica Graves

#### Examples

```
data(age_wise)
d <- age_wise[age_wise$id==1,]
rar_ex <- RAR(d, act, date_time)
# wake-hour adjusted, log scale
local <- RAR_Local(d, act, date_time, 4, TRUE, rar_ex$parameters$tLeft)
local$localized # mean, sd, and relative activity estiamtes across days within bins
# Multiple subjects
d4 <- age_wise[age_wise$id %in% c(1:4), ]
rar_ex4 <- RAR(d4, act, date_time, id_column=id)
d4.2 <- merge(d4, rar_ex4$parameters, by="id")
local4 <- RAR_Local(d4.2, act, date_time, 4, wake_hr=tLeft, id_column=id) # wake-hour adjusted
local4$localized
```

```
local4.clock <- RAR_Local(d4.2, act, date_time, 4, id_column=id) # clock time, log scale
local4.clock$localized
```
RAR\_Local\_plot *RAR\_Local\_plot*

#### Description

Visualizes observed and fitted activity data based on mean, standard deviation, and relative activity based on user-specified time bins

# Usage

```
RAR_Local_plot(rar_local_object, id_vals = NULL)
```
#### <span id="page-8-0"></span>RAR\_plot 99

#### Arguments

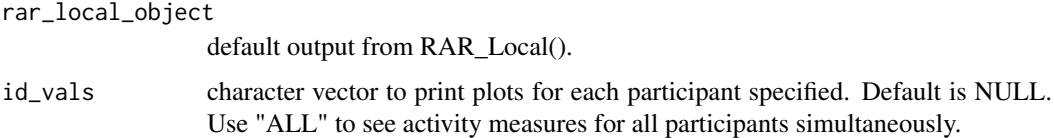

# Author(s)

Jessica Graves

#### Examples

```
data(age_wise)
d <- age_wise[age_wise$id==1,]
local <- RAR_Local(d, act, date_time, 4, TRUE, 6.17) # get localized measures
RAR_Local_plot(local)
# Multiple subjects
d4 <- age_wise[age_wise$id %in% c(1:4), ]
rar_ex4 <- RAR(d4, act, date_time, id_column=id)
d4.2 <- merge(d4, rar_ex4$parameters, by="id")
local4 <- RAR_Local(d4.2, act, date_time, 4, wake_hr=tLeft, id_column=id) # wake-hour adjusted
RAR_Local_plot(local4, id_vals=c("1", "2"))
```
local4.clock <- RAR\_Local(d4.2, act, date\_time, 4, id\_column=id) # clock time, log scale RAR\_Local\_plot(local4.clock, id\_vals=c("1", "2"))

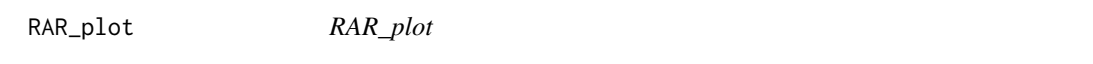

# Description

Visualizes observed and fitted activity data based on the default output from extended cosine model (RAR()). Default plotting features interpolated data where missing occurs.

# Usage

```
RAR_plot(rar_output, predicted = c(TRUE, FALSE), id_vals = NULL)
```
#### Arguments

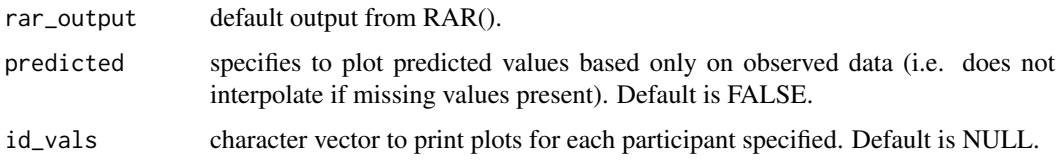

# Author(s)

#### Examples

```
data(age_wise)
d <- age_wise[age_wise$id==29,]
rar_ex <- RAR(d, act, date_time)
RAR_plot(rar_ex)
# Multiple subjects
d4 <- age_wise[age_wise$id %in% c(1:4), ]
rar_ex4 <- RAR(d4, act, date_time, id_column=id)
p <- RAR_plot(rar_ex4, id_vals=c("1", "2")) # plot for participants 1 and 2 with interpolated data
p$plot_log.act # on log scale
p$plot_act # on natural scale
p2 <- RAR_plot(rar_ex4, TRUE, c("1", "2"))
```
RAR\_RegByTime *RAR Regression by Localized Measures*

# Description

This function performs linear regression on localized RAR measures for an entire sample (mean, standard deviation, and relative activity) at each time bin against an outcome of interest. This function will take a dataframe that contains RAR\_Localized() measures with an outcome of interest already merged in. Or, it will take two separate dataframes, one with the RAR\_Localized() measures and one with the outcome. If using two dataframes, you must specifiy the ID column, which will be used to merge the two together within the funciton.

#### Usage

```
RAR_RegByTime(df_measures, df_outcome = NULL, id_column = NULL,
 y_variable, formula, model_name = NULL, time_type = NULL,
 plots = c(TRUE, FALSE))
```
#### Arguments

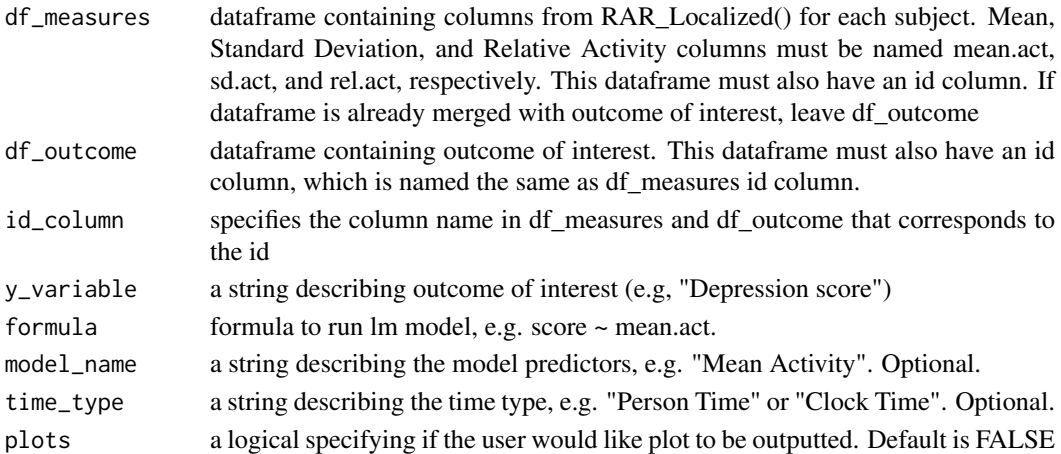

## Author(s)

<span id="page-9-0"></span>

<span id="page-10-0"></span>

This function estimates and smooths the power spectrum of the residuals estimated from the extended cosine model (RAR()).

#### Usage

```
RAR_Spectrum(rar_object, method = c("pss", "whittle"),
  log_transform = c(TRUE, FALSE), id_column = NULL, ...)
```
# Arguments

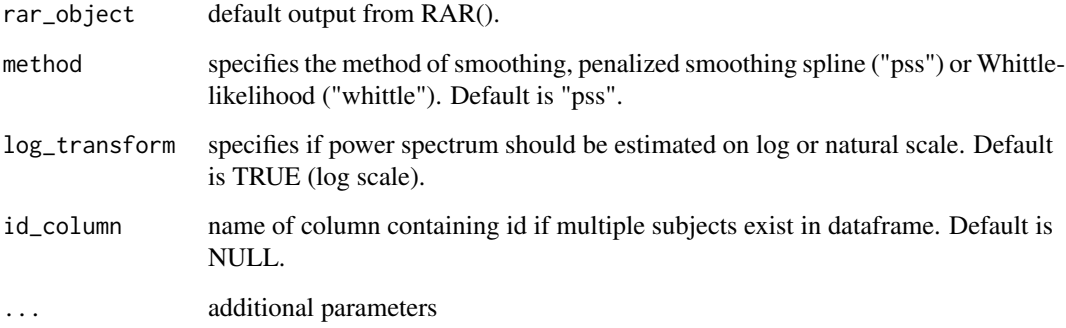

# Details

Outputs from this function include: spectrum estimates as well as predicted smooth estimates.

# Author(s)

Haoyi Fu, Jessica Graves

# References

1. Krafty, RT, Fu, H, Graves, JL, Bruce, SA, Hall, MH, & Smagula, SF (2019). Measuring Variability in Rest-Activity Rhythms from Actigraphy with Application to Characterizing Symptoms of Depression. Statistics in Biosciences, 1-20.

2. Whittle, P (1953). Estimation and information in stationary time series. Arkiv för matematik, 2(5), 423–434.

# See Also

nls dplyr

# Examples

```
data(age_wise)
d <- age_wise[age_wise$id==1,]
rar_ex <- RAR(d, act, date_time)
spec <- RAR_Spectrum(rar_ex, "pss", TRUE)
spec$spectrum_value # the estimated power spectrum
spec$predict.ss # the predicted smoothed power spectrum
# Multiple subjects
d4 <- age_wise[age_wise$id %in% c(1:4), ]
rar_ex4 <- RAR(d4, act, date_time, id_column=id)
spec4 <- RAR_Spectrum(rar_ex4, "pss", TRUE, id)
spec4$spectrum_value
spec4$predict.ss
```
RAR\_SpectrumBands *RAR\_SpectrumBands*

# Description

Calculates area under predicted smoothed power spectrum based on user-specified frequency bands.

# Usage

```
RAR_SpectrumBands(rar_spectrum, freq.bands, log_transform = c(TRUE,
  FALSE), id_column = NULL)
```
# Arguments

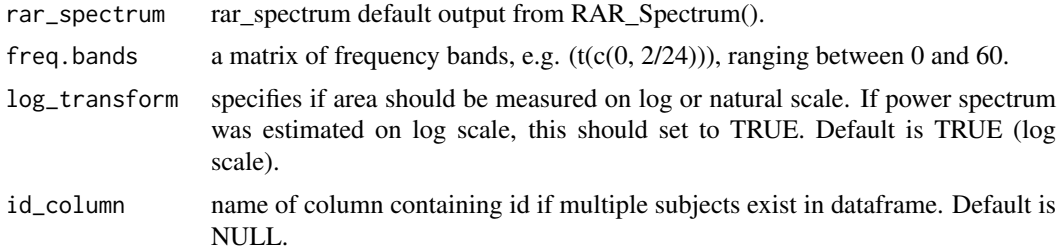

# Author(s)

Jessica Graves

# Examples

```
data(age_wise)
d <- age_wise[age_wise$id==1,]
rar_ex <- RAR(d, act, date_time, "antilogit")
spec <- RAR_Spectrum(rar_ex, "pss", TRUE)
RAR_SpectrumBands(spec, t(c(0, 2/24)), TRUE)
# Multiple bands
f1 <- c(0, 2/24); f2 <- c(2/24, 25); f3 <- c(25, 60)
fs = as.data-frame(rbind(f1, f2, f3))
```
<span id="page-11-0"></span>

#### <span id="page-12-0"></span>RAR\_Spectrum\_plot 13

```
RAR_SpectrumBands(spec, fs, TRUE)
# Multiple subjects, multiple bands
d4 <- age_wise[age_wise$id %in% c(1:4), ]
rar_ex4 <- RAR(d4, act, date_time, id_column=id)
spec4 <- RAR_Spectrum(rar_ex4, "pss", TRUE, id)
RAR_SpectrumBands(spec4, fs, TRUE, id) # outputs bands for each participant
```
RAR\_Spectrum\_plot *Plotting Power Spectrum of Residuals*

### Description

This function plots the estimated and smoothed power spectrum generated from RAR\_Spectrum().

# Usage

RAR\_Spectrum\_plot(rar\_spectrum, id\_vals = NULL)

# Arguments

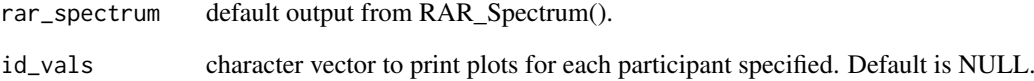

### Author(s)

Haoyi Fu, Jessica Graves

#### Examples

```
data(age_wise)
d <- age_wise[age_wise$id==1,]
rar_ex <- RAR(d, act, date_time)
spec <- RAR_Spectrum(rar_ex)
RAR_Spectrum_plot(spec)
```

```
# Multiple subjects
d4 <- age_wise[age_wise$id %in% c(1:4), ]
rar_ex4 <- RAR(d4, act, date_time, id_column=id)
spec4 <- RAR_Spectrum(rar_ex4, id_column=id)
RAR_Spectrum_plot(spec4, id_vals=c("1", "2")) # log scale, ids 1 and 2
```
<span id="page-13-0"></span>

Internal function used to estimate the power spectrum of residuals estimated from the RAR().

# Usage

```
spectrum_est(df, method = c("pss", "whittle"), log_transform = c(TRUE,
  FALSE), \ldots)
```
# Arguments

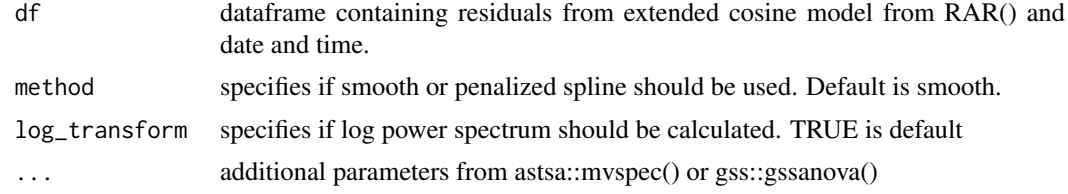

# Author(s)

Jessica Graves

transformations *Transformations*

# Description

Internal function used to fit sigmoidally transformed extended cosine model. As

## Usage

```
transformations(df, transform = c("antilogit", "arctan", "hill"))
```
# Arguments

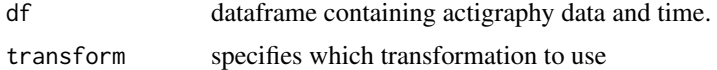

# Author(s)

# <span id="page-14-0"></span>Index

∗Topic datasets age\_wise, [2](#page-1-0) age\_wise, [2](#page-1-0) band\_analysis, [3](#page-2-0) localized, [3](#page-2-0) person\_time, [4](#page-3-0) processing, [4](#page-3-0) RAR, [5](#page-4-0) RAR\_Bands\_plot, [6](#page-5-0) RAR\_CorrByTime, [7](#page-6-0) RAR\_Local, [7](#page-6-0) RAR\_Local\_plot, [8](#page-7-0) RAR\_plot, [9](#page-8-0) RAR\_RegByTime, [10](#page-9-0) RAR\_Spectrum, [11](#page-10-0) RAR\_Spectrum\_plot, [13](#page-12-0) RAR\_SpectrumBands, [12](#page-11-0) spectrum\_est, [14](#page-13-0)

transformations, [14](#page-13-0)